## Porting a Django View to an MFE ~

An Open edX lightning talk by Nathan Sprenkle

Micro-frontend application

# Why MFEs?

- Standalone React / Redux applications +
- Outside of edx-platform Deconstructing the Monolith +

- Client heavy instead of server heavy +
- Paragon: component reuse, branding, and accessibility +

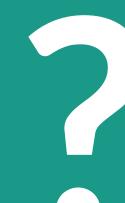

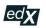

Browse recently launched courses and see what's new in your favorite subjects.

**Q** Explore New Courses

#### My Courses

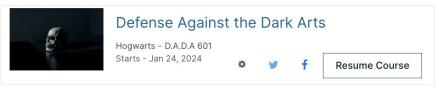

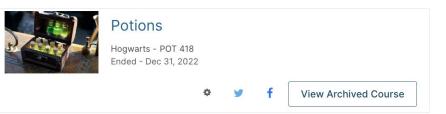

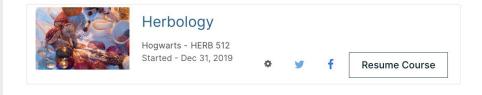

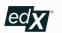

edX

Legal

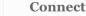

#### Talk Inspiration:

#### Create a new Student Dashboard

Page is **high visibility**, **high complexity**.

Requires near feature parity.

~ **1K lines of code** for gathering & composing page context.

# **Problem!**

Challenging to reimplement from scratch and meet requirements.

But we found a **useful pattern**...

... from investigating these 2 architectures

Mirror as much of the core logic and structure as possible...

... while allowing for <u>clearly scoped</u> refactors & following best-practices.

Let's see how by digging into those architectures...

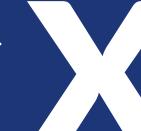

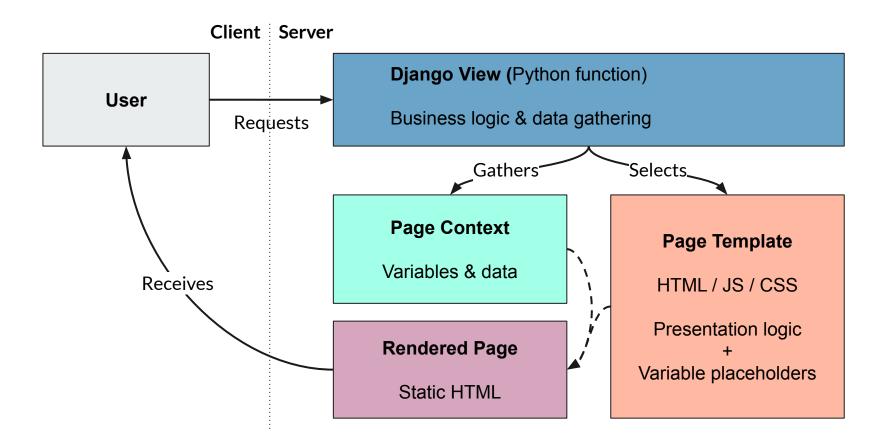

#### Django views! What are?

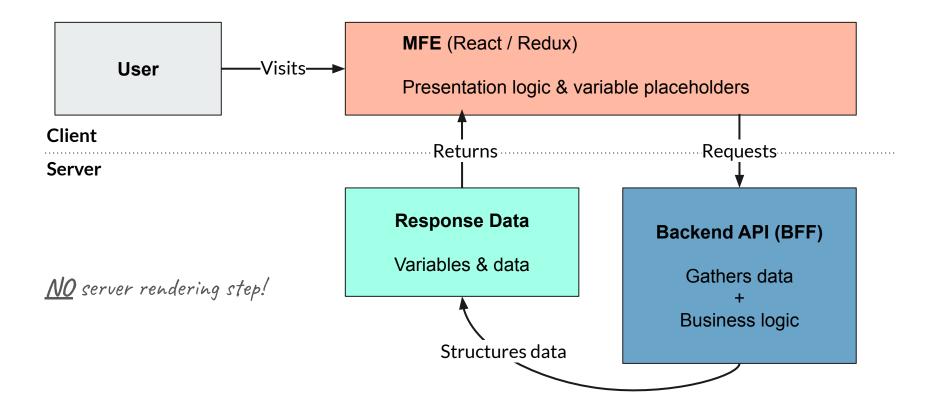

#### But what about Micro-frontend Applications (MFEs)?!?!

## Hopefully you're thinking...

# "Wow, these have some clear similarities!"

#### Yes!

## And we can use those similarities...

Tto map logic to our new implementation

- 1. BFF : Django View
- 2. MFE : Template / Rendered Page
- 3. Page context : Response Data

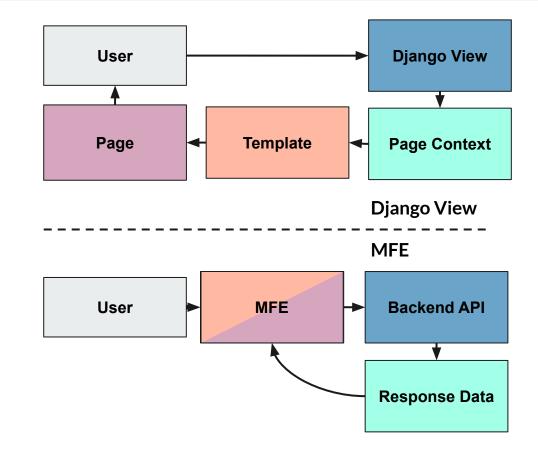

### Our Process, in 4 steps:

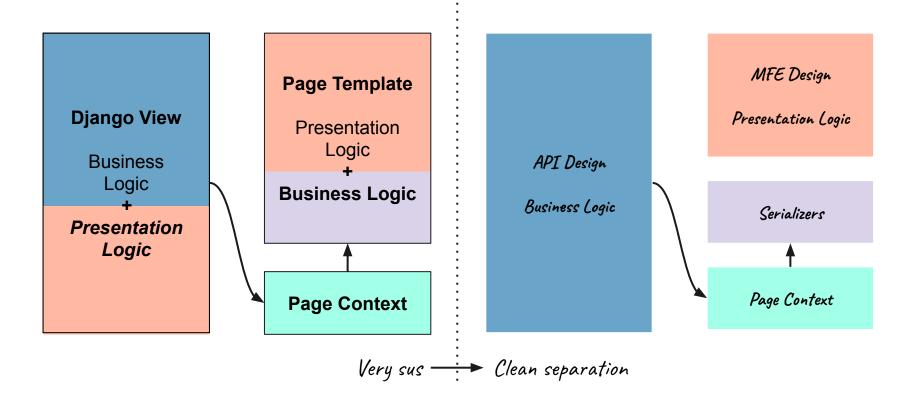

Step 1: Duplicate backend logic, clearly delineate logical boundaries

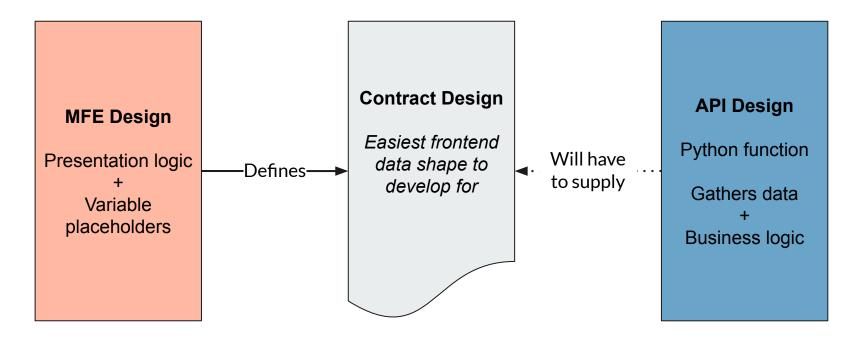

Backend-informed frontend-driven development

Step 2: Define frontend contracts, start building MFE

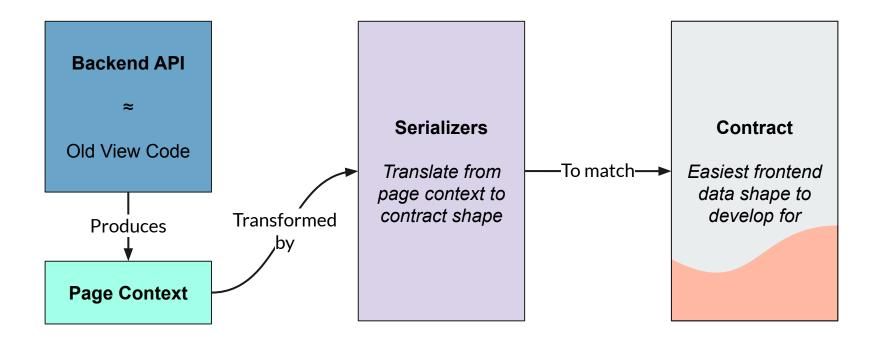

#### Step 3: Translate data from backend to frontend

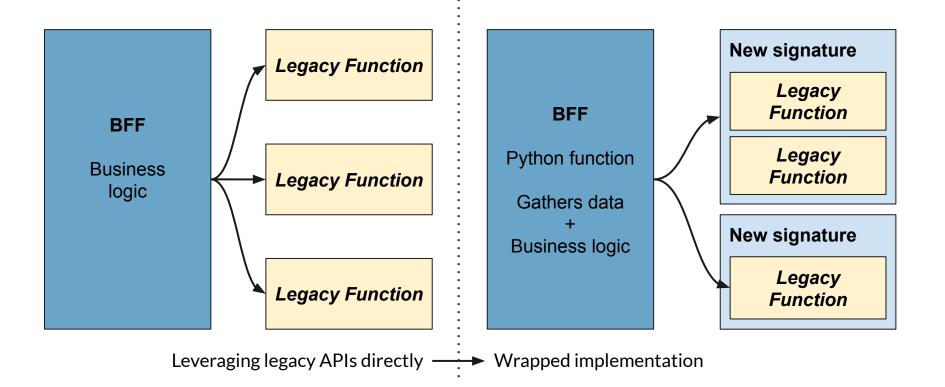

Step 4: Wrap calls to legacy APIs, selectively profile and refactor

#### Pattern TL;DR

- 1. Duplicate backend logic, clearly delineate logical boundaries
- 2. Define frontend contracts, start building MFE
- 3. Translate data from backend to frontend
- 4. Wrap calls to legacy functions, profile and selectively refactor

**End Result:** 

Clean, new MFE frontend.

Retains much existing logic & nuance.

Allows for refactorability.

Quick development process.

Grade required to pass the course: 50%

Grade required to pass the course: 50%

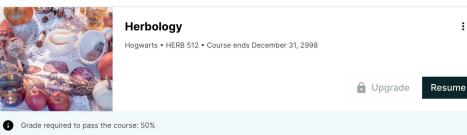

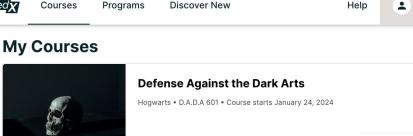

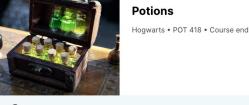

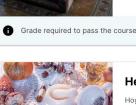

edx

Upgrade

Neville Longbottom ~

표 Refine

:

:

View Course

Resume

### Hope this is useful!

### **Questions? Want to nerd out?**

## openedx i @nsprenkle 20 E nsprenkle@2u.com

## **Thank You**